Aula 2 – Oficina de Programação e Laboratório Algoritmos - Parte 1 Profa. Elaine Faria UFU - 2017

# Objetivo básico da computação

- Auxiliar os seres humanos em trabalhos repetitivos e manuais, diminuindo esforços e economizando tempo
- O computador é capaz de auxiliar em qualquer coisa que lhe seja solicitada, mas
	- Não tem iniciativa
	- Não é independente
	- Não é criativo nem inteligente
- É necessário que o computador receba suas instruções nos mínimos detalhes, para que tenha condições de realizar suas tarefas

### Finalidade de um computador

- O computador deve receber, manipular e armazenar dados (todas essas operações são realizadas por meio de programas)
- Quando construímos um software para realizar determinado processamento de dados, devemos escrever um programa ou vários programas interligados
- Para que o computador consiga ler o programa e entender o que fazer, este programa deve ser escrito em uma linguagem que o computador entenda  $\rightarrow$  LINGUAGEM DE PROGRAMAÇÃO

# Etapas de desenvolvimento de um programa

- Análise
	- Estuda-se o enunciado do problema para definir os dados de entrada, processamento e dados de saída
- Algoritmo
	- Utiliza-se ferramentas do tipo descrição narrativa, fluxograma ou português estruturado para descrever COMO resolver o problema identificado
- Codificação
	- Transforma-se o algoritmo em códigos na linguagem de programação escolhida

### Algoritmo - Definição

É uma seqüência de instruções finita e ordenada de forma lógica para a resolução de uma determinada tarefa ou problema

# Algoritmo

Não são operações exclusivas de um computador, pode ser aplicado a qualquer problema cuja solução possa ser decomposta em um grupo de instruções

Exemplos de algoritmos

- Instruções para se utilizar um aparelho eletrodoméstico;
- Uma receita para preparo de algum prato;

Guia de preenchimento para declaração do imposto de renda;

- Fazer um sanduíche;
- Trocar uma lâmpada;
- Sacar dinheiro em um banco 24 horas.

• Como seria um algoritmo para trocar uma lâmpada?

- Pegar uma escada;
- Posicionar a escada embaixo da lâmpada;
- Buscar uma lâmpada nova;
- Subir na escada;
- Retirar a lâmpada velha;
- Colocar a lâmpada nova.

E se a lâmpada velha não estivesse queimada? Como seria o novo algoritmo?

- Pegar uma escada;
- Posicionar a escada embaixo da lâmpada;
- Buscar uma lâmpada nova;
- Acionar o interruptor
	- **SE** a lâmpada velha não acender, então
		- subir na escada.
		- retirar a lâmpada queimada.
		- colocar a lâmpada nova.

#### Como melhorar o algoritmo acima?

#### • Acionar o interruptor

- **SE** a lâmpada não acender, então
	- pegar uma escada;
	- posicionar a escada embaixo de uma lâmpada;
	- buscar uma lâmpada nova;
	- subir na escada.
	- retirar a lâmpada queimada.
	- colocar a lâmpada nova.
- E se a lâmpada nova não funcionar?

- Acionar o interruptor
- **SE** a lâmpada não acender, então
	- pegar uma escada;
	- posicionar a escada embaixo de uma lâmpada;
	- buscar uma lâmpada nova;
	- subir na escada;
	- retirar a lâmpada queimada;
	- colocar a lâmpada nova;
	- **SE** a lâmpada não acender, então
		- retirar a lâmpada queimada;
		- colocar outra lâmpada nova;
		- **SE** a lâmpada não acender, então
			- retirar a lâmpada queimada;
			- colocar outra lâmpada nova; .

.

### . **Até quando?**

### Melhor solução

- Acionar o interruptor
- **SE** a lâmpada não acender, então
	- pegar uma escada;
	- posicionar a escada embaixo de uma lâmpada;
	- buscar uma lâmpada nova;
	- subir na escada;
	- retirar a lâmpada queimada;
	- colocar a lâmpada nova;
	- **ENQUANTO** a lâmpada não acender, faça
		- retirar a lâmpada queimada;
		- colocar outra lâmpada nova;
- Decisão para uma determinada condição
	- Estrutura condicional
- Evitar repetição de um determinado trecho de código
	- Estrutura de repetição

- Outro exemplo: Algoritmo para fritar um ovo
	- 1. Colocar um ovo na frigideira
	- 2. Esperar o ovo ficar frito
	- 3. Remover o ovo da frigideira

- Mais detalhado?
- 1. Retirar um ovo da geladeira
- 2. Colocar a frigideira no fogo
- 3. Colocar óleo
- 4. Esperar até o óleo ficar quente
- 5. Quebrar o ovo separando a casca
- 6. Colocar o conteúdo do ovo na frigideira
- 7. Esperar um minuto
- 8. Retirar o ovo da frigideira
- 9. Apagar o fogo

# Algoritmo x Programa

- Para a grande maioria dos problemas, é possível haver mais de um algoritmo para solucionar um determinado problema
- Um programa é um conjunto de milhares de instruções que indicam ao computador, passo a passo, o que ele tem que fazer
- Um programa nada mais é do que um algoritmo computacional descrito em uma linguagem de programação

# Características dos Algoritmos

- Todo algoritmo deve apresentar algumas características básicas
	- ter fim
	- não dar margem à dupla interpretação (não ambíguo)
	- capacidade de receber dado(s) de entrada do mundo exterior
	- poder gerar informações de saída para o mundo externo ao do ambiente do algoritmo
	- ser efetivo (todas as etapas especificadas no algoritmo devem ser alcançáveis em um tempo finito)

# Formas de Representação dos Algoritmos

- Descrição Narrativa
- Fluxograma
- Pseudocódigo, também conhecido como Linguagem Estruturada ou Portugol

# Descrição Narrativa

- Analisar o enunciado do problema e escrever, utilizando uma linguagem natural (língua portuguesa, por exemplo), os passos a serem seguidos para a resolução do problema
- Vantagem
	- Não é necessário aprender nenhum conceito novo

# Descrição Narrativa

- Desvantagem
	- Linguagem naturais são sempre passíveis de ambigüidades, ou seja, podem gerar múltiplas interpretações, e dificultar a posterior transcrição do problema em código
	- Exemplo
		- Uma instrução "afrouxar ligeiramente os parafusos"  $\overline{\phantom{a}}$ em um algoritmo da troca de pneu furado, está sujeita interpretações diferentes por pessoas distintas
		- Uma instrução mais precisa seria: "afrouxar a porca, girando-a de 30º no sentido anti-horário

# Descrição Narrativa

- Desvantagem
	- Extensão: normalmente, escreve-se muito para dizer pouca coisa
	- EXEMPLO: Receita de Bolo
		- Providencie manteiga, ovos, farinha, acúcar, etc.
		- Misture os ingredientes
		- Despeje a mistura na fôrma de bolo
		- Leve a fôrma ao forno
		- Espere 20 minutos
		- Retire a fôrma do forno
		- Deixe esfriar
		- Prove

- Analisar o enunciado do problema e escrever, utilizando símbolos gráficos predefinidos, os passos a serem seguidos para a resolução dos problemas.
- É uma representação gráfica de algoritmos onde formas geométricas diferentes implicam ações (instruções, comandos) distintas

- Vantagem
	- Entendimento de símbolos gráficos é mais fácil que entendimento de textos
	- Desvantagens
		- É necessário aprender a simbologia dos fluxogramas
		- Em alguns casos, o algoritmo resultante não apresenta muitos detalhes, dificultando sua transcrição para um programa
		- Complica-se à medida que o algoritmo cresce

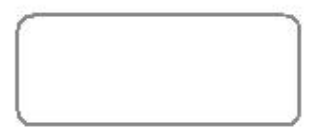

Início e Fim do algoritmo

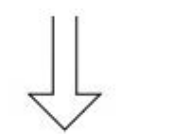

Sentido do fluxo de dados. Conecta símbolos ou blocos existentes

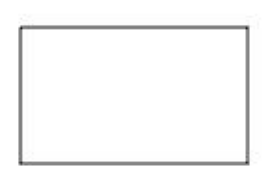

Processos em geral (cálculos ou atribuições de valores)

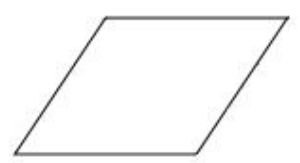

**Entrada de dados** 

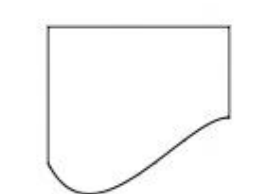

Saída de dados

Tomada de decisão, indicando a possibilidade de desvios

#### **EXEMPLO**

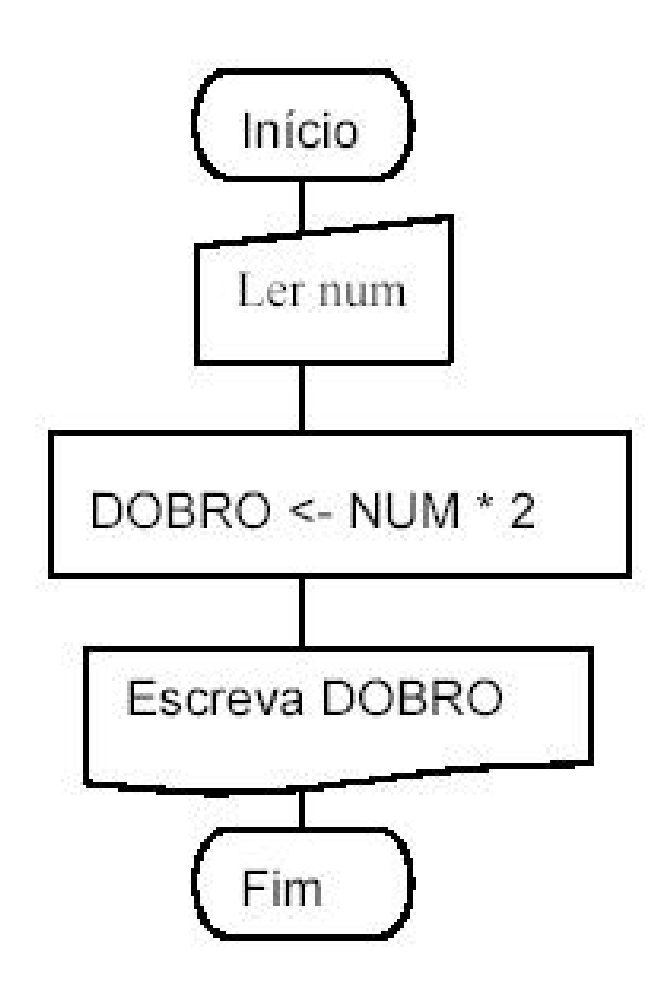

#### **EXPLICAÇÃO**

Início do algoritmo

Entrada do número

Cálculo do dobro do número

Apresentação do resultado

Fim do algoritmo

## Pseudocódigo ou Portugol

- Analisar o enunciado do problema e escrever, por meio de regras predefinidas, os passos a serem seguidos para a resolução do problema
- Forma de representação de algoritmos rica em detalhes, apresenta a definição dos tipos das variáveis usadas no algoritmo
- Assemelhar-se bastante à forma em que os programas são escritos  $\rightarrow$  bastante aceita

# Pseudocódigo ou Portugol

- Vantagem
	- A passagem para o código em linguagem de programação é quase imediata
- Desvantagem
	- Exige o aprendizado das regras do pseudocódigo

- Faça um algoritmo para mostrar o resultado da multiplicação de dois números
	- Algoritmo em descrição narrativa
		- Passo1: Receber os dois números que serão multiplicados
		- Passo2: Multiplicar os números
		- Passo3: Mostrar o resultado obtido na multiplicação

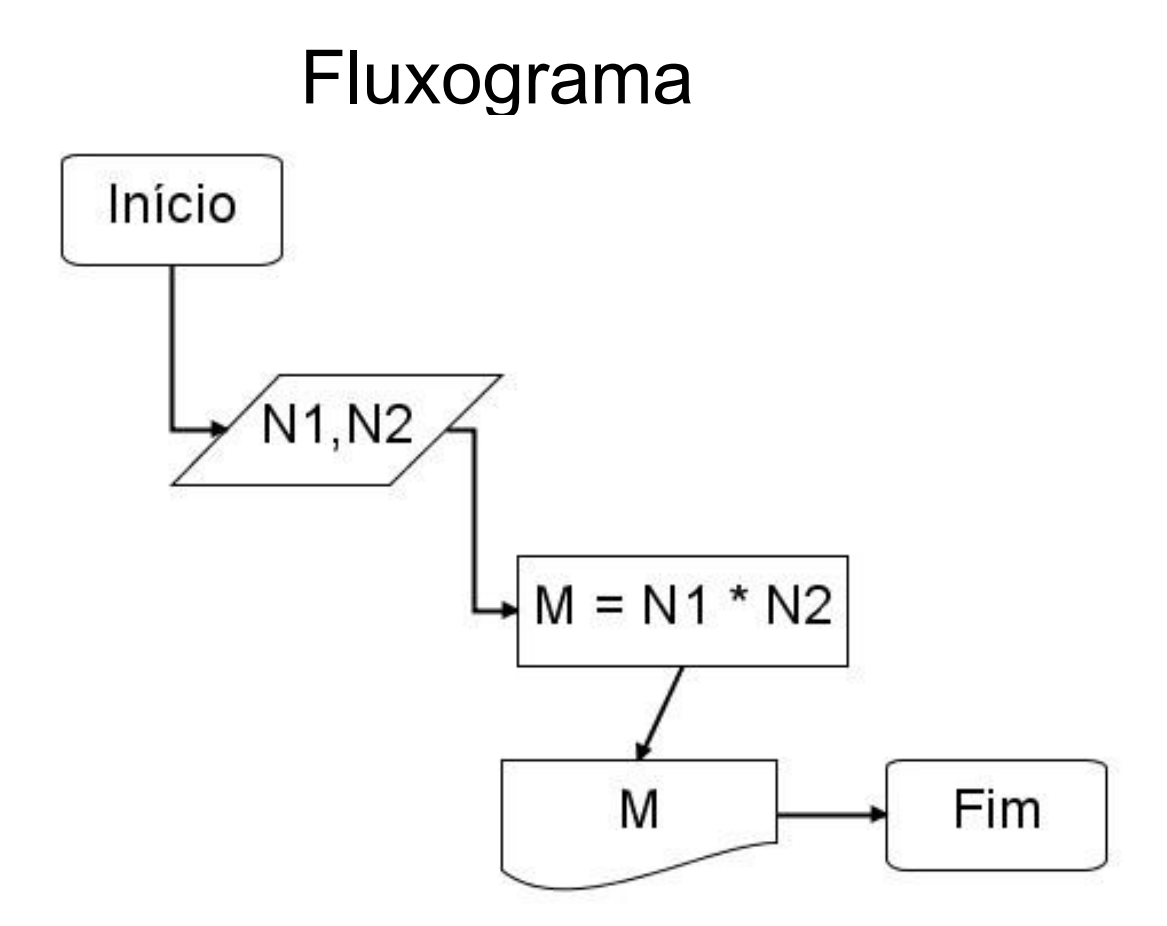

algoritmo "Multiplicação"

var

n1,n2,m: inteiro inicio escreva("Digite dois números:") leia(n1) leia(n2)  $m \leftarrow n1$  \* n2 escreva("Multiplicação = " , m) fimalgoritmo

- Faça um algoritmo para mostrar o resultado da divisão de dois números
	- Algoritmo em descrição narrativa
		- Passo 1: Receber os dois números que serão divididos
		- Passo 2: Se o segundo número for igual a zero, não poderá haver divisão, pois não existe divisão por zero; caso contrário, dividir os números e mostrar o resultado da divisão

Fluxograma

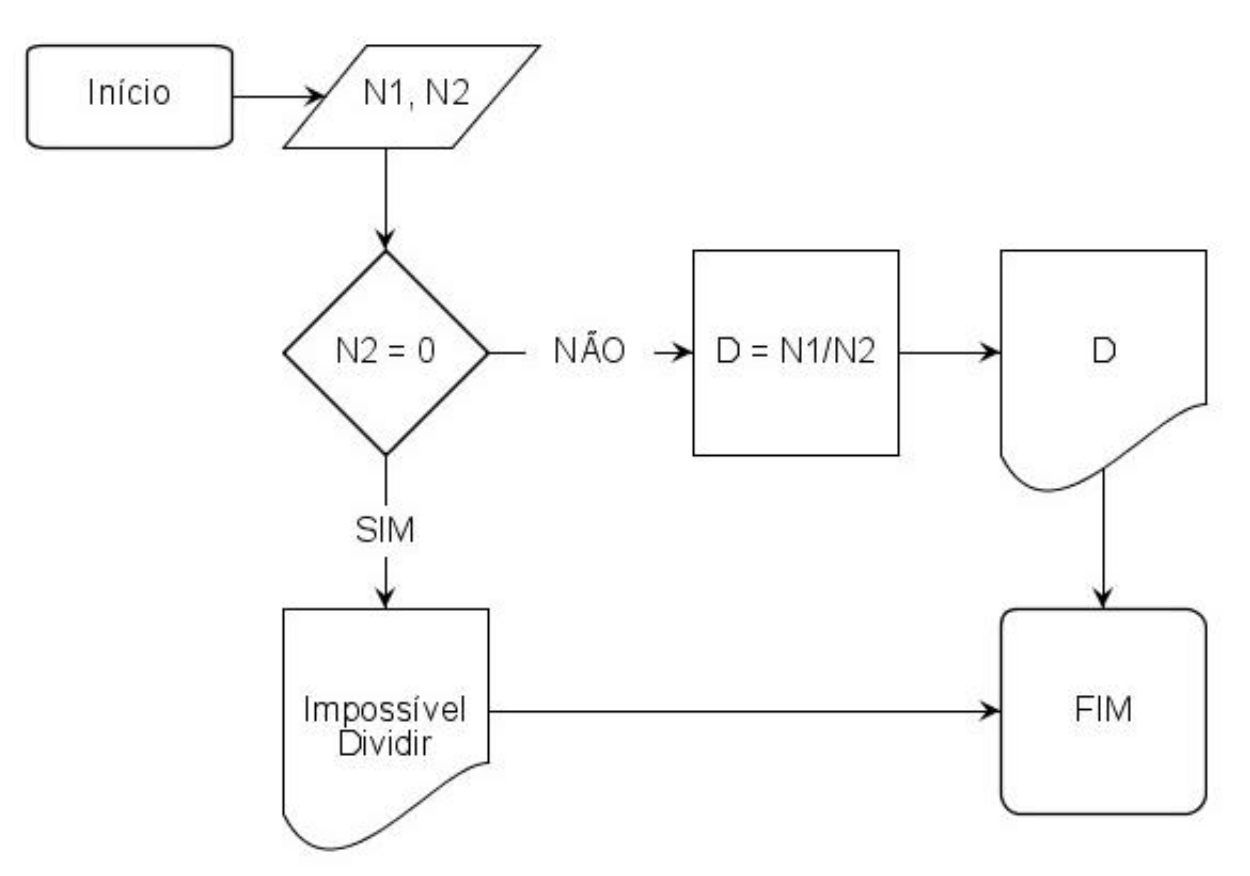

algoritmo "Divisão"

var

n1, n2, D: real

inicio

escreva( "Digite dois números:") leia(n1) leia(n2) se n2 = 0 então escreva("Impossível dividir.")

senao

 $D \leftarrow n1/n2$ escreva("Divisão = ",D)

fimse fimalgoritmo

- Um algoritmo, e posteriormente um programa, recebe dados
- Os dados precisam ser armazenados no computador, para que possam ser utilizados no processamento
- O armazenamento dos dados é feito na memória

- Os dados são armazenados em locais específicos da memória, denominados ENDEREÇOS DE MEMÓRIA
- Quando uma operação aritmética recebe dois operandos, cada operando é armazenado em um endereço de memória diferente, para ser utilizado no cálculo

### Memória de um computador: um grande arquivo de gavetas

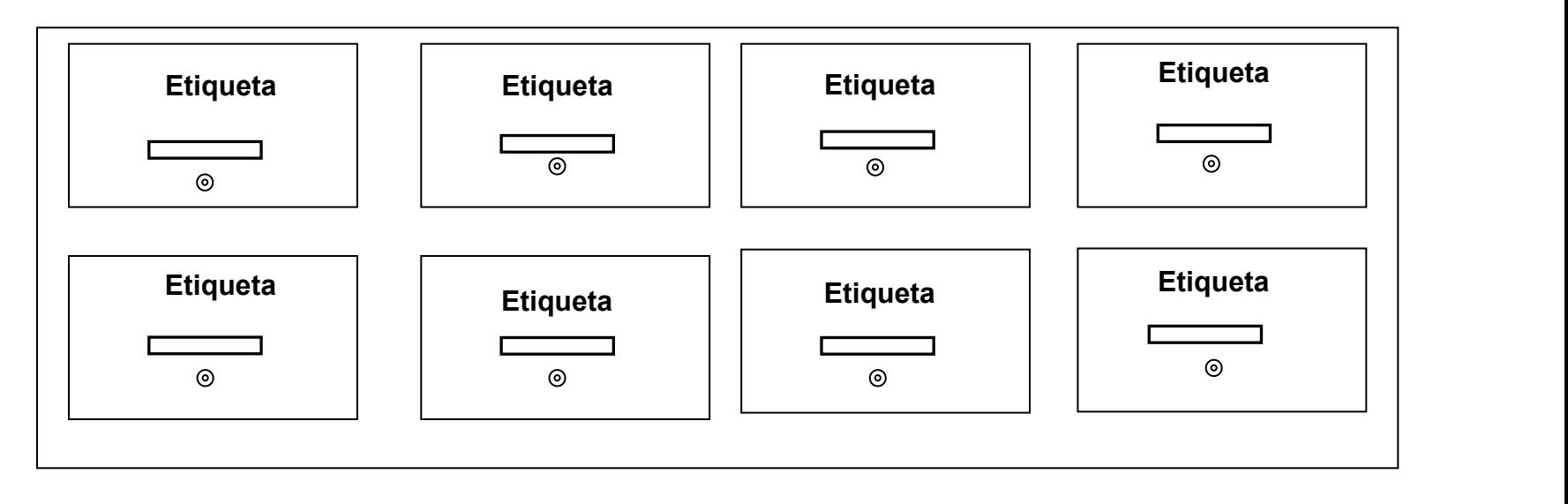

- Como cada endereço de memória pode armazenar dados várias vezes, ou seja, seu conteúdo pode variar, chamamos estas posições de variáveis
- Cada variável representa uma posição de memória, e possui um nome e um tipo
- O conteúdo da variável pode variar ao longo do tempo, durante a execução de um programa

# Tipos de dados

- Os tipos de dados determinam quantos bytes de memória uma determinada variável ocupará
	- Numérico
	- Lógico
	- Literal ou caractere

# Tipos de dados

- Numérico (inteiro ou real)
	- Podem representar números inteiros ou reais
	- Os números inteiros podem ser negativos ou positivos, e ocupam 2 bytes no computador
	- Desta forma, variam entre -32.767 e +32.768
	- Os números reais podem ser negativos ou positivos, e ocupam 4 bytes
- Lógico
	- Também chamados de booleanos
	- Podem assumir os valores VERDADEIRO e FALSO
	- Ocupam apenas 1 byte de memória

# Tipos de dados

- Caractere
	- Dados formados por um caractere, ou uma cadeia de caracteres
	- Ocupam um byte de memória por caractere

# Identificadores

- Representam os nomes das variáveis, dos programas, etc.
- Regras básicas para formação
	- Caracteres permitidos  $\rightarrow$  números, letras maiúsculas ou minúsculas e o caractere sublinhado " "
	- O primeiro caractere dever ser sempre uma letra ou o caractere sublinhado
	- Não são permitidos caracteres em branco e caracteres especiais (@,\$, + ,-,%,!)
	- Não é possível utilizar palavras reservadas nos identificadores, ou seja, palavras que pertencem à linguagem de programação utilizada
	- Exemplos
		- A, a, Nota, nota, nota 1, dia

### Estrutura Seqüencial

- Estrutura básica para algoritmos em pseudocódigo
- Os comandos do algoritmo fazem parte de uma seqüência, onde é relevante a ordem na qual se encontram os mesmos, pois serão executados um de cada vez, estritamente, de acordo com essa ordem

### Estrutura Seqüencial

algoritmo "Nome\_do\_Algoritmo"

var

declaração de variáveis

inicio

Comando-1 Comando-2

Comando-N

:

fimalgoritmo

### Declaração de Variáveis

- Variáveis são declaradas logo após VAR e os tipos mais utilizados são inteiro, real, caracter e lógico
- Exemplo
	- x: inteiro
	- y: real
	- c: caracter
	- d: logico

# Atribuição

- Utilizado para atribuir um determinado valor ou operação à uma variável
- Representado pelo símbolo  $\leftarrow$
- Exemplos
	- $X \leftarrow 4$
	- $Y \leftarrow Y + 2$
	- $Z \leftarrow$  "aula"
	- Teste  $\leftarrow$  FALSO

### Atribuição

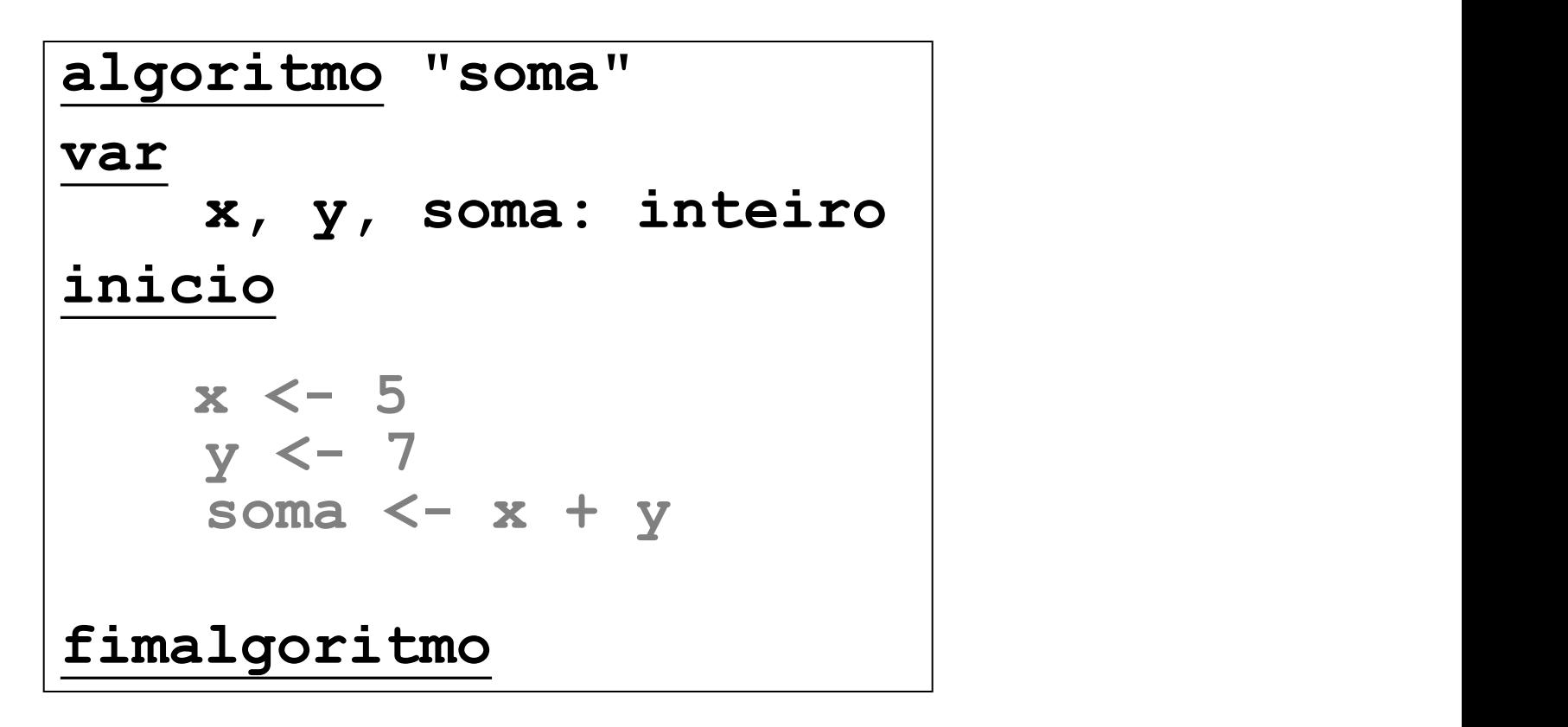

### Atribuição

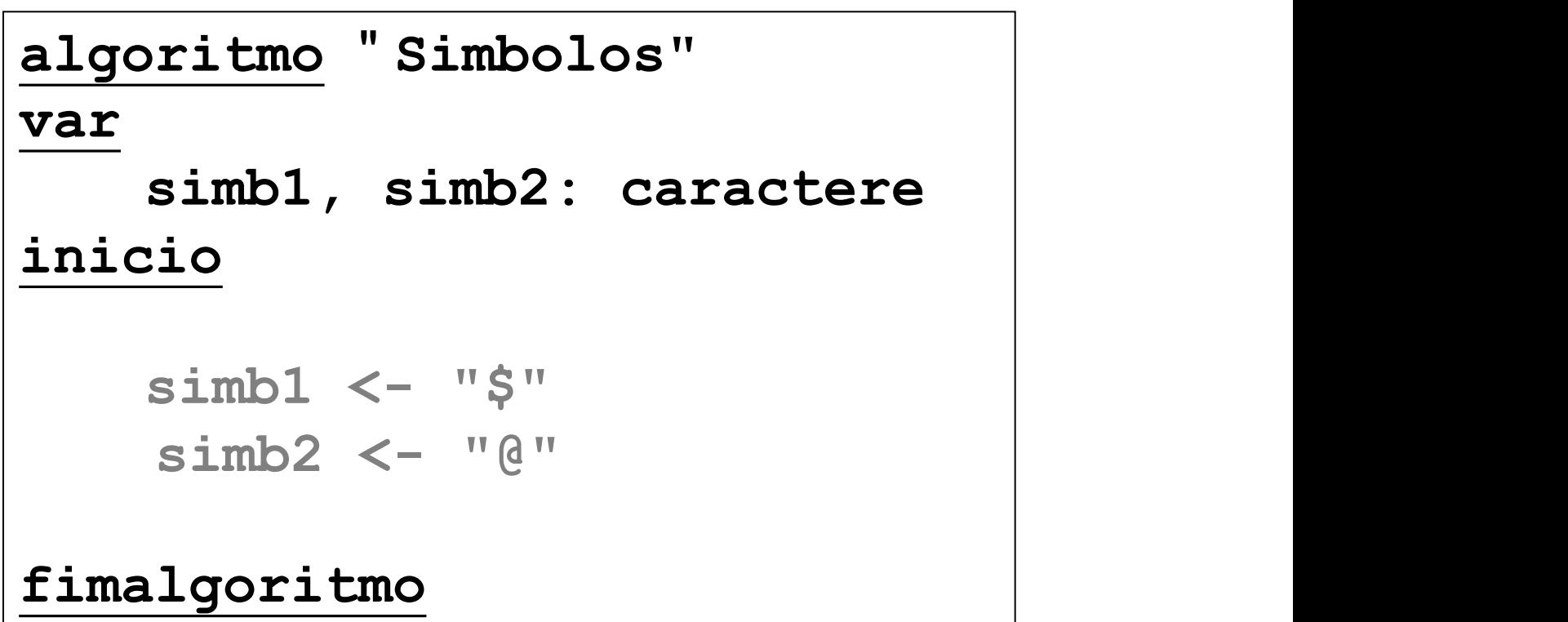

# Entrada, Processamento, Saída

- Passos para criar um programa em um computador
	- Entrada
	- Processamento
	- Saída

# Entrada e Saída de Dados

### • Entrada

- O comando de entrada é utilizado para receber dados informados pelo usuário
- Representado pela palavra **LEIA**
- Exemplo
	- LEIA (x) (os dados informados pelo usuário serão armazenados na variável x)

### Entrada de dados - Exemplo

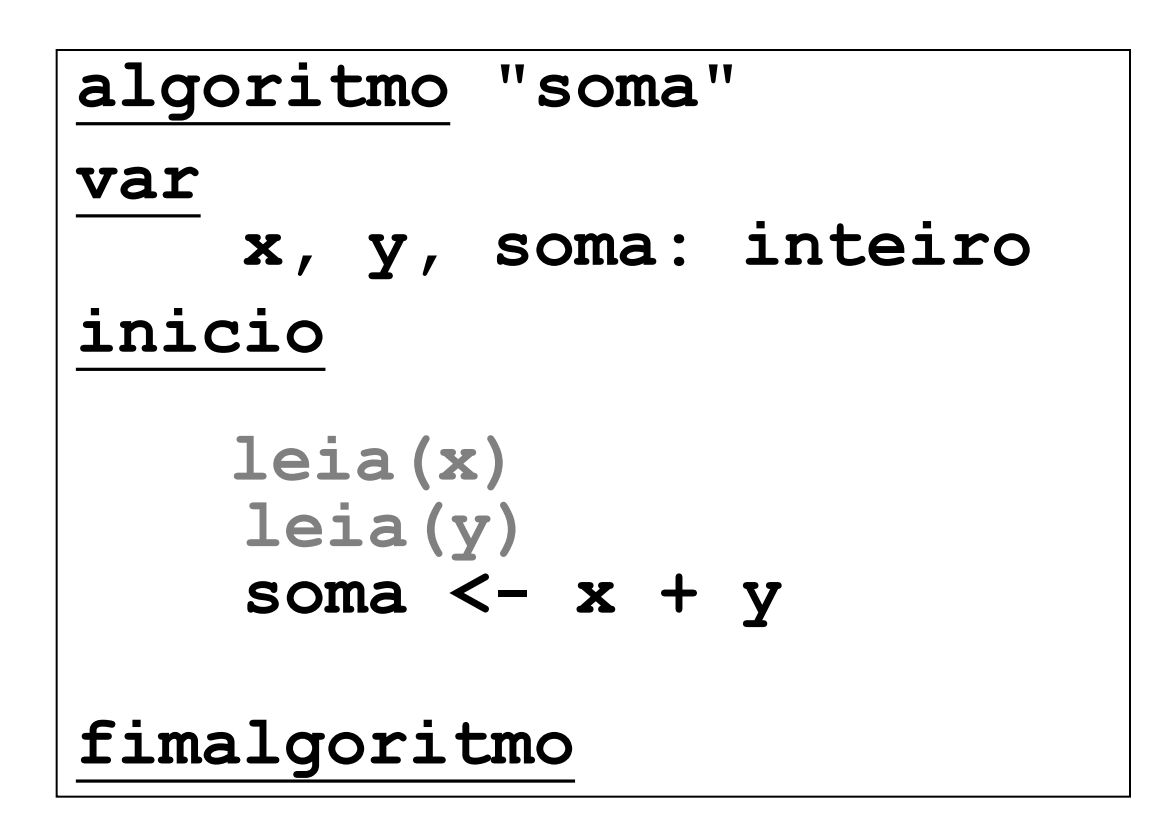

### Entrada e Saída de Dados

- Saída
	- O comando de saída é utilizado para mostrar dados para o usuário, na tela do monitor, ou na impressora, entre outros
	- Representado pela palavra ESCREVA
	- Exemplo
		- ESCREVA(y) (mostra o valor armazenado na variável y)
		- ESCREVA("Conteúdo de x é: " ,x)

### Entrada de dados - Exemplo

```
algoritmo "soma"
var
   x, y, soma: inteiro
inicio
  leia(x)
  leia(y)
   soma <- x + y
  escreva(" Resultado da soma:
"
, soma)
fimalgoritmo
```
### **Enunciado:**

"Deverá ser criado um programa que efetue a leitura de dois valores numéricos. Faça a operação de multiplicação entre os dois valores e apresente o resultado obtido."

### **Descrição narrativa**:

- 1- Criar variáveis: NUM1, NUM2, MULT
- 2- Ler dois valores: NUM1 e NUM2;
- 3- Efetuar a multiplicação das variáveis NUM1 e NUM2, atribuir o resultado a variável MULT;
- 4- Exibir o valor da variável MULT.

# Exemplo 1 - Fluxograma

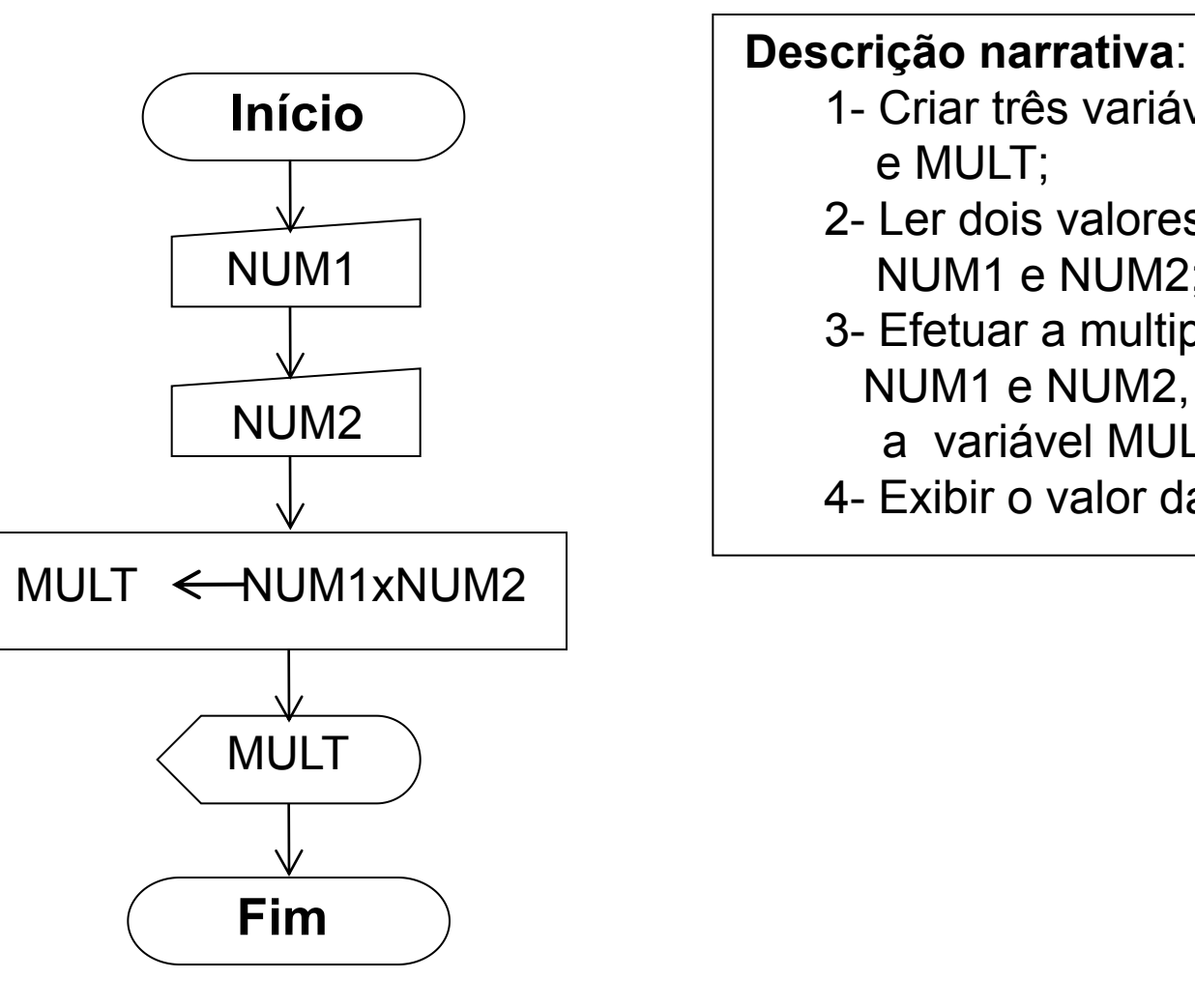

#### **Descrição narrativa**:

- 1- Criar três variáveis: NUM1, NUM2 e MULT;
- 2- Ler dois valores, no caso variáveis NUM1 e NUM2;
- 3- Efetuar a multiplicação das variáveis NUM1 e NUM2, atribuir o resultado a variável MULT;
- 4- Exibir o valor da variável MULT.

#### Exemplo 1 - Portugol **Descrição narrativa**: 1- Criar três variáveis: NUM1, NUM2, MULT; 2- Ler dois valores, no caso variáveis NUM1 e NUM2; 3- Efetuar a multiplicação das variáveis NUM1 e NUM2, atribuir o resultado a variável MULT; **algoritmo** " **multiplicação**" 4- Exibir o valor da variável MULT. **var x, y, mult: real inicio leia(x) leia(y)**  $mult \leq x * y$ **escreva(mult) fimalgoritmo**

• Faça um programa que receba quatro números inteiros, calcule e mostre a soma desses números.

```
algoritmo "SomaInteiros"
var
   n1, n2, n3, n4, soma: inteiro
inicio
  escreva( "Digite quatro números inteiros: ")
  leia(n1)
  leia(n2)
  leia(n3)
  leia(n4)
  soma \leq -n1 + n2 + n3 + n4escreva("A soma dos quatro números é: ", soma)
fimalgoritmo
```
• Faça um programa que receba três notas, calcule e mostre a média aritmética entre elas.

```
algoritmo "Media_Notas"
```
var

```
n1, n2, n3, soma, media: real
inicio
  escreva( "Digite as três notas: ")
  leia(n1)
  leia(n2)
  leia(n3)
  soma \leq -n1 + n2 + n3media<- soma/3
  escreva("A média das notas é: "
, media)
fimalgoritmo
```
### Exercícios

• Resolva os problemas a seguir usando as 3 formas de representação de algoritmos: narrativa, fluxograma e português estruturado.

a) Escreva um algoritmo que receba três notas e seus respectivos pesos, calcule e mostre a média ponderada entre essas notas

## Exercícios

b) Escreva um algoritmo que receba o salário de um funcionário, calcule e mostre o novo salário, sabendo-se que este sofreu um aumento de 25%

# Exercício

Tendo como exemplo os algoritmos desenvolvidos para solucionar o problema da troca de lâmpadas, elabore um algoritmo que mostre os passos necessários para trocar um pneu furado, utilize Descrição Narrativa. Considere <sup>o</sup> seguinte conjunto de decisões:

a) trocar o pneu traseiro esquerdo

- b) verificar se o pneu reserva está em condições de uso
- c) verificar se existe algum pneu furado